Fructus<sup>™</sup> help main menu :

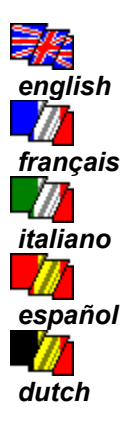

## **FRUCTUS FOR WINDOWS VERSION 2.0 HELP.**

Fructus ver. 2.0 for Windows -- february 1995 by *Philippe Basciano*,

> Based on COLUMNS for Windows, by *John Rotenstein*, PO Box 165 Double Bay, NSW 2028, AUSTRALIA,

based itself on COLUMNS for MacIntosh, by *Chris Christensen*, San Jose, CA UNITED STATES,

based itself on XCOLUMNS, by *Jay Geertson*, Colorado Springs, CO UNITED STATES.

The rules of the games The commands The fruits The initialisation file My mailing adress

#### **IT'S VERY EASY !**

Blocks made of three fruits are falling down from the top, and your job is to manipulate them in order to align blocks of three (or more) of the same fruit. A row can be horizontal, vertical or diagonal.

Each time a row is realised, the block disappeared and the blocks above fall down. And you earn points at this moment.

The game ends as soon as a fruit reaches the third ligne from the top.

#### **IF YOU ENJOY THIS GAME, DON'T FORGET TO SMILE ! :)**

But seriously, if you really enjoy this little game, please send me a postcard from where you're living, so that I can realise how my program has spread ! Is it really to much to ask ?

Main menu

# **COMMANDS !**

You manipulate blocks with the arrows, or with the numeric pad. Use the up arrow to rotate the block, the down arrow to make it fall down (The space bar do the same effect). There are other keyboard commands :

**F1** : Starts the help.

**F2** : Starts a new game.

**F3** : Pause.

**Escape** : If a game is running, stops the game. Exit the program in the other case.

Main menu

# **THE FRUITS !**

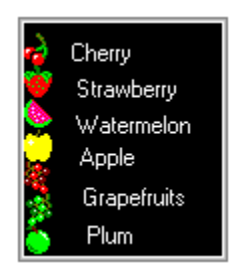

Thanks to *Jerry J.Shekhel* for his bitmaps from *Chomp for windows, version 1.1.*

Main menu

## **THE INITIALISATION FILE !**

Fichier \windows\fructus.ini Main menu

*; Section name.* [Freeware Fructus Program] *; Time for the falling.* delta\_t=500 *; Number of fruits that you have to align.* nb\_aligne=3 *; Delay for a fluid animation.* delay=5000 *; Names of the sound files.* sndname1=snd1.wav sndname2=snd2.wav sndname3=snd3.wav *; Sounds : yes=1 et no=0.* sound=1 *; Playername.* playername=Jimmy Page. *; Version number of the ctl3d.dll library.* Ctl3d version=2.4

## **AIDE DE FRUCTUS POUR WINDOWS VERSION 2.0.**

Fructus 2.0 pour Windows -- février 1995 par *Philippe Basciano*,

Basé sur COLUMNS pour Windows, par *John Rotenstein*, PO Box 165 Double Bay, NSW 2028, AUSTRALIA,

Lui même basé sur COLUMNS pour MacIntosh, par *Chris Christensen*, San Jose, CA UNITED STATES,

Lui même basé sur XCOLUMNS, par *Jay Geertson*, Colorado Springs, CO UNITED STATES.

Les règles du jeu Les contrôles Mon adresse

Les fruits Le fichier d'initialisation

#### **C'EST TRES SIMPLE !**

Des Blocs de trois fruits tombent du haut, et votre tâche est de les manipuler pour aligner des blocs de 3 (au moins) du même fruit. Un alignement peut être horizontal, vertical ou diagonal.

A chaque fois qu'un alignement est réalisé, le bloc disparaît et les blocs du dessus tombent. Vous marquez des points à ce moment là.

Le jeu termine dès qu'un fruit atteint la troisième ligne en partant du haut.

#### **SI VOUS AIMEZ, N'OUBLIEZ PAS DE SOURIRE ! :)**

Mais sérieusement, si vraiment vous appréciez ce petit jeu, envoyez-moi une carte postale de chez vous, et ainsi je pourrai constater la distance que ce programme a parcouru. Est-ce réellement trop demander ?

Menu principal

# **CONTROLES !**

Vous dirigez les blocs depuis les flèches directionnelles ou depuis le clavier numérique. Utiliser la flèche vers le haut pour faire tourner la pièce, la flèche vers le bas pour la faire chuter.

De même, la barre d'espace fera chuter le bloc en cours de descente. Il existe d'autres raccourcis clavier.

**F1** : Lance l'aide. **F2** : Nouvelle partie.

**F3** : Pause.

**Echap** : Quitte la partie en cours.

Menu principal

# **LES FRUITS !**

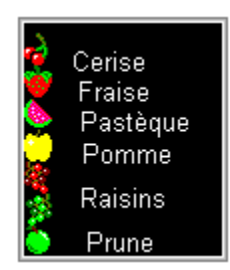

Remerciements à *Jerry J.Shekhel* pour ses bitmaps tirées de *Chomp pour Windows, version 1.1.*

Menu principal

## **LE FICHIER D'INITIALISATION !**

Fichier \windows\fructus.ini Menu principal

*; Nom de la section.* [Freeware Fructus Program] *; Temps pour la chute.* delta\_t=500 *; Nombre de fruits qu'il faut aligner.* nb\_aligne=3 *; Délai pour une animation fluide (est fonction de la puissance du PC).* delay=5000 *; Noms des fichiers son.* sndname1=snd1.wav sndname2=snd2.wav sndname3=snd3.wav *; Bruitages : oui=1 et non=0.* sound=1 *; Nom du joueur.* playername=Alain Delon *; N° de version de la librairie ctl3d.dll* Ctl3d version=2.4

BASCIANO Philippe 46 rue de Cornouaille 22000 Saint-Brieuc FRANCE